[Last week](#page-1-0) [More atomic primitives](#page-3-0) [TP: my own \(lightweight\) mutex](#page-8-0)

# CS-453 (project) Atomic primitives

#### Sébastien Rouault

Distributed Computing Laboratory

October 02, 2018

<span id="page-1-0"></span>

**[Last week](#page-1-0)** [More atomic primitives](#page-3-0) [TP: my own \(lightweight\) mutex](#page-8-0)<br>● O OOO OOO

### Last week Summary

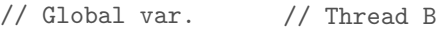

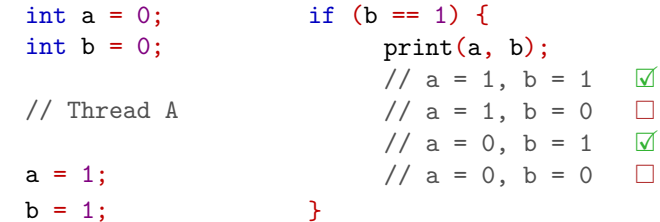

[Last week](#page-1-0) [More atomic primitives](#page-3-0) [TP: my own \(lightweight\) mutex](#page-8-0)<br>
o

#### Last week Summary

// Global var.

#include <atomic> using namespace std;

atomic $\text{sin}$  $\text{tan}$  $\text{tan}$  $\text{tan}$  $\text{tan}$  $atomic<$ int>  $b = 0$ ;

// Thread A

a.store(1, relaxed);  $b.$ store $(1,$  release); // Thread B

auto  $v = b$ .load( $acquire$ ); if  $(y == 1)$  { print(a.load(relaxed), v); //  $a = 1, b = 1 \quad \nabla$ //  $a = 1$ ,  $b = 0$   $\Box$ //  $a = 0, b = 1$ //  $a = 0, b = 0$ }

<span id="page-3-0"></span>

[Last week](#page-1-0) **[More atomic primitives](#page-3-0)** [TP: my own \(lightweight\) mutex](#page-8-0)<br>
⊙

# More atomic primitives

**Overview** 

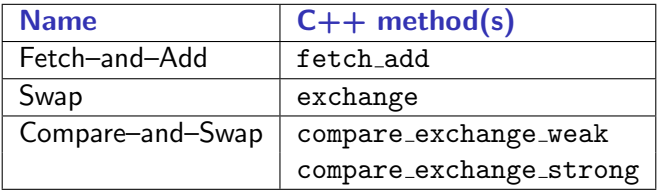

#### Limitation of fetch-and-add

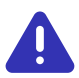

Integral and pointer types only  $(C11, C++11)$ Floating (and more) types added  $(since C++20)$ 

}

 $\bullet$ 00

[Last week](#page-1-0) **[More atomic primitives](#page-3-0)** [TP: my own \(lightweight\) mutex](#page-8-0)<br>O

#### More atomic primitives Fetch–and–Add

```
#include <atomic>
using namespace std;
using Order = memory-order;// Pseudo C++ code below
T atomic<T>::fetch_add(T v, Order order = seq_cst) {
     atomic {
           auto t = load(relaxed); // Fetch
           atomic_thread_fence(order);
           store(t + v, relaxed); // Add
           return t;
     }
```
}

 $O$  $O$ 

[Last week](#page-1-0) **[More atomic primitives](#page-3-0)** [TP: my own \(lightweight\) mutex](#page-8-0)<br>O

#### More atomic primitives Swap

```
#include <atomic>
using namespace std;
using Order = memory-order;// Pseudo C++ code below
T atomic<T>::exchange(T v, Order order = seq_cst) {
     atomic {
           auto t = load(relaxed);
           atomic_thread_fence(order);
           store(v, relaxed); // Just overwrite
           return t;
     }
```
[Last week](#page-1-0) **[More atomic primitives](#page-3-0)** [TP: my own \(lightweight\) mutex](#page-8-0)<br>O

# More atomic primitives

Compare-and-Swap

// [...]

}

```
// Pseudo C++ code below
bool atomic<T>::compare_exchange_strong (T& e, T v,
                            Order succ = seq_cst,
                            Order fail = success) {
     atomic {
           bool same = (load(relaxed) == e);
           atomic thread fence(same ? succ : fail);
           if (same)
                store(v, relaxed);
           return same;
     }
```
[Last week](#page-1-0) **[More atomic primitives](#page-3-0)** [TP: my own \(lightweight\) mutex](#page-8-0)<br>00

# More atomic primitives

Compare-and-Swap

// [...]

```
// Pseudo C++ code below
bool atomic<T>::compare_exchange_\frac{weak}{dx} (T& e, T v,
                             Order succ = seq_cst,
                             Order fail = success) {
     atomic {
           bool same = (load(relaxed) == e);
           // weak: 'same' may spuriously be false
           atomic thread fence(same ? succ : fail);
           if (same)
                 store(v, relaxed);
           return same;
     }
}
```
<span id="page-8-0"></span>

[Last week](#page-1-0) [More atomic primitives](#page-3-0) [TP: my own \(lightweight\) mutex](#page-8-0)<br>
⊙

### TP: my own (lightweight) mutex **Setup**

- 1. Clone/download again or pull https://github.com/LPD-EPFL/CS453-2018-project.git
- 2. Go to directory playground
- 3. Execute \$ make run and you should see:

```
[...]
Hello from C++ version in thread .../...
Hello from C++ version in thread .../...
[...]
** Inconsistency detected (... != ...) **
```
 $(4.)$  Comment config.h:4 out and re-execute \$ make run

[Last week](#page-1-0) [More atomic primitives](#page-3-0) [TP: my own \(lightweight\) mutex](#page-8-0)<br>O

# Beyond

### Thorough reference and more stellar blogs

- https://en.cppreference.com/w/cpp/atomic/atomic
- https://preshing.com/20120226/ roll-your-own-lightweight-mutex/
- https://cbloomrants.blogspot.com/2011/07/ 07-15-11-review-of-many-mutex.html

### Next time, project!

- Last presentation (no slide, everything will be on the web) about the transactional memory interface and your task
- FYI deadlines  $23/11/18$  23:59:59 (step  $1/2$ ) 20/12/18 23:59:59 (step 2/2)